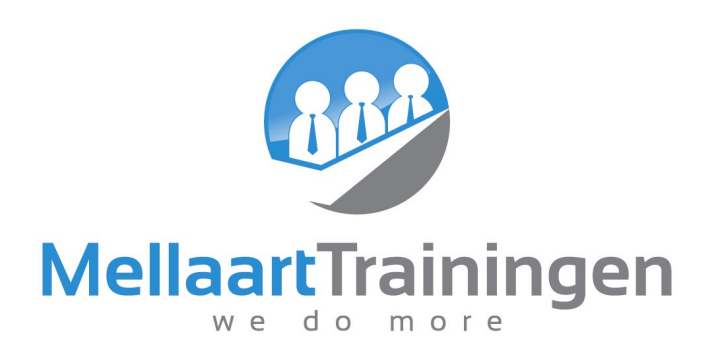

# Apple Pages Beginner en gevorderd

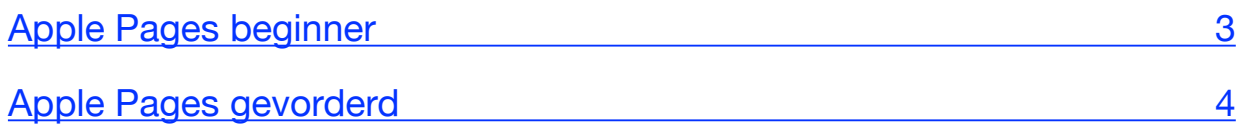

# <span id="page-2-0"></span>Apple Pages beginner

### 1. Pages verkennen

- Uw weg vinden binnen de interface
- Bestanden openen en opslaan
- Een bestand bewerken
- De juiste weergave selecteren
- De interface aanpassen

### 2. Uw eerste document

- Documentinstellingen
- Pagina's toevoegen
- Herschikken van pagina's
- Document-informatie bekijken
- De liniaal gebruiken
- Zoomniveau bepalen
- Document-informatie tonen
- Tips gebruiken

## 4. Stijlen

- Gebruik maken van stijlen
- Stijlen overschrijven
- Zelf stijlen samenstellen
- Importeren van stijlen
- Sneltoetsen aan stijlen koppelen

## 5. Pagina-indeling

- Paginering
- Pagina-eindes
- Kop- en voettekst
- Kolommen
- Automatische 'invulvelden' gebruiken
- Werken met secties
- Voetnoten toevoegen
- Een inhoudsopgave maken

#### 3. Werken met tekst

- Opmaak van tekst
- Paragrafen van opmaak voorzien
- **Lettertypen**
- Speciale tekens invoegen
- Woord afbreken
- **Ligaturen**
- Tabstops gebruiken
- Lijsten maken
- Spelling controleren
- Zoeken en vervangen
- Instellingen autocorrectie

# <span id="page-3-0"></span>Apple Pages gevorderd

### 1. Vakken en objecten

- Afbeeldingen toevoegen
- Ordenen van afbeeldingen
- Een afbeelding aanpassen
- Direct alfa
- Tekstomloop
- Vormen invoegen
- Een vorm wijzigen
- Audio toevoegen
- Video gebruiken

### 2. Delen en samenwerken

- Afdrukken
- Naar een PDF bestand exporteren
- Opslaan als Word bestand
- Word bestanden openen
- Als platte tekst exporteren
- Samenwerken in een document
- Wijzigingen bijhouden
- Samenwerken middels iCloud
- Een document versturen per e-mail

### 3. Sjablonen

- Pagina-indeling sjablonen
- Sjabloon-onderdelen
- Tekst vervangen
- Afbeeldingen vervangen
- Onderdelen toevoegen
- Een aangepast sjabloon opslaan

### 4. Grafieken

- Grafiek-types
- Elementen van een grafiek
- Gegevens voor de grafiek invoeren
- Uw grafiek vormgeven
- Importeren van gegevens voor uw grafiek

### 5. Tabellen

- Een tabel invoegen
- Werken met rijen- en kolommen
- Selecteren en kopiëren van cellen
- Cellen verplaatsen en verwijderen
- Opmaak van de tabel bepalen
- Berekeningen in de tabel maken